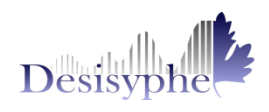

# **FONGTIONNALITES GENERA** 38

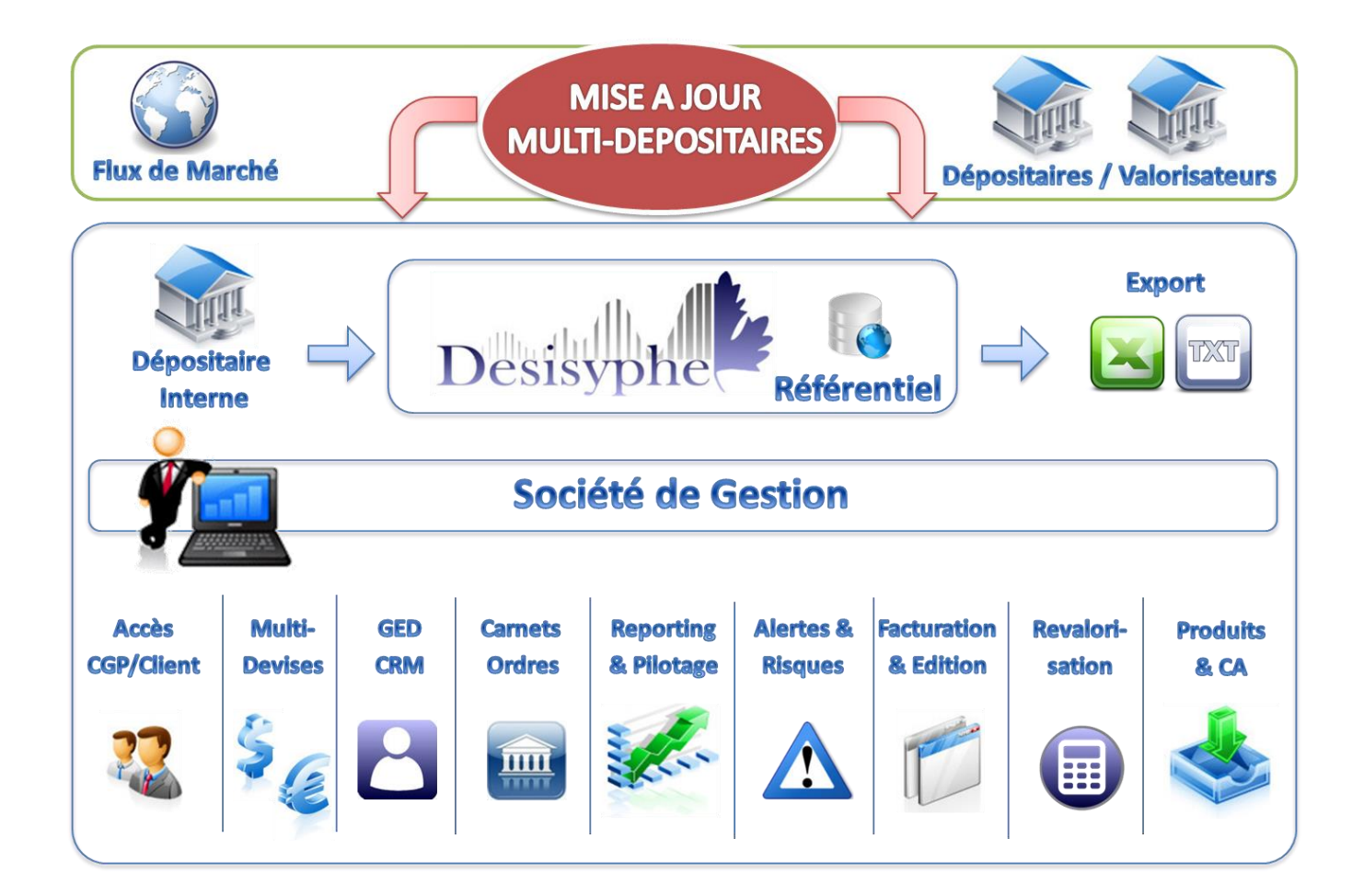

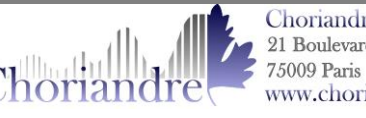

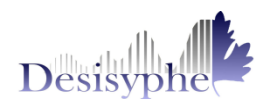

# Nouvelles Fonctionnalités : Versi

## **1. Clonage des Comptes & Titulaires**

Simplifiez-vous la tâche lors de la création de nouveaux comptes à l'aide du bouton de clonage qui duplique :

-soit les caractéristiques du compte uniquement,

-soit les caractéristiques du compte et ceux de son titulaire.

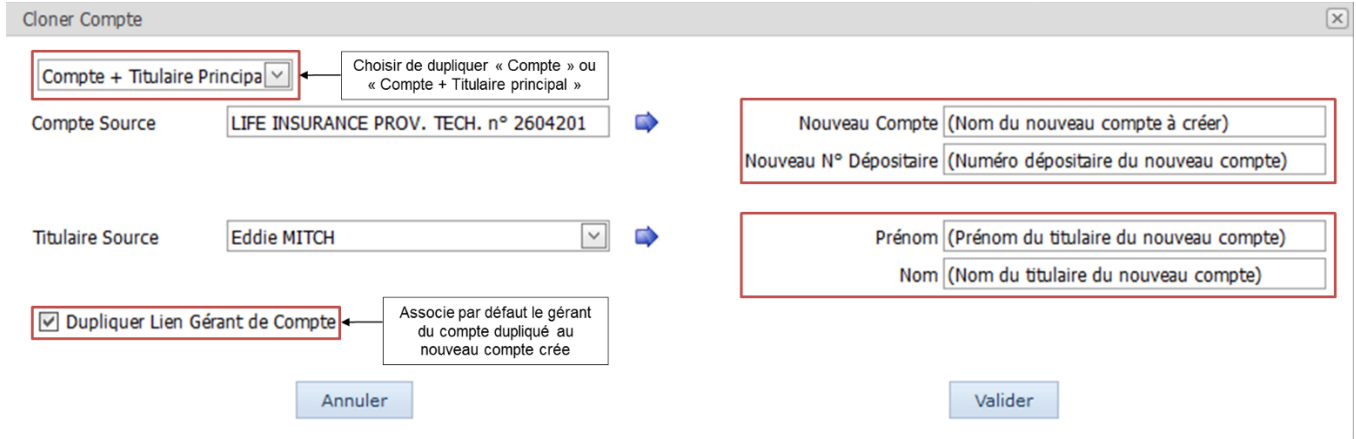

## **2. Taux de change DEV/EUR dans vos tableaux Positions et Mouvements**

Affichez le taux de change DEV/EUR de vos positions et de vos mouvements en devises étrangères en rajoutant la colonne Change Der Crs situé dans le plus d'infos :

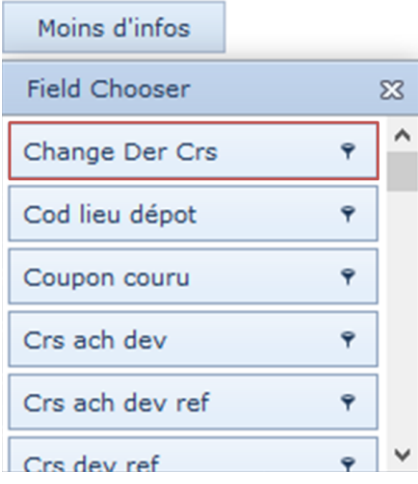

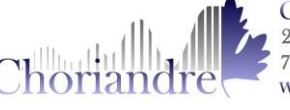

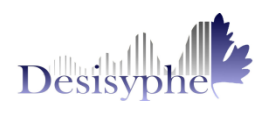

# **3. Split Fonds :**

Desisyphe vous permet de voir la dernière date de mise à jour du split des fonds réalisé par nos équipes support.

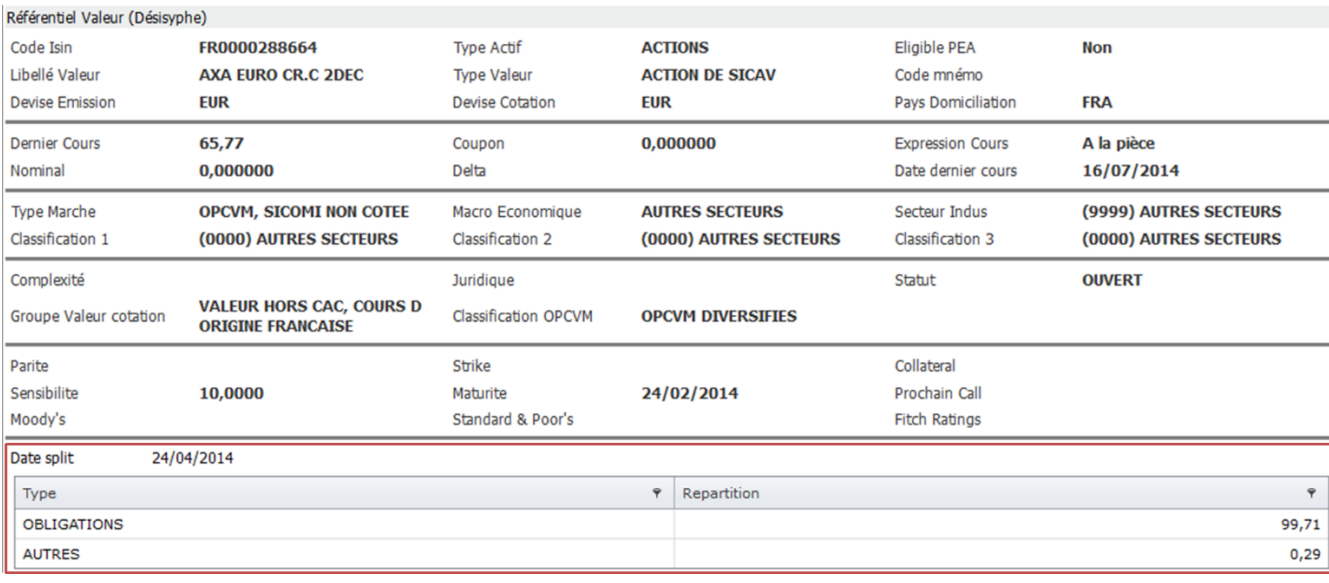

# **4. Carnet**

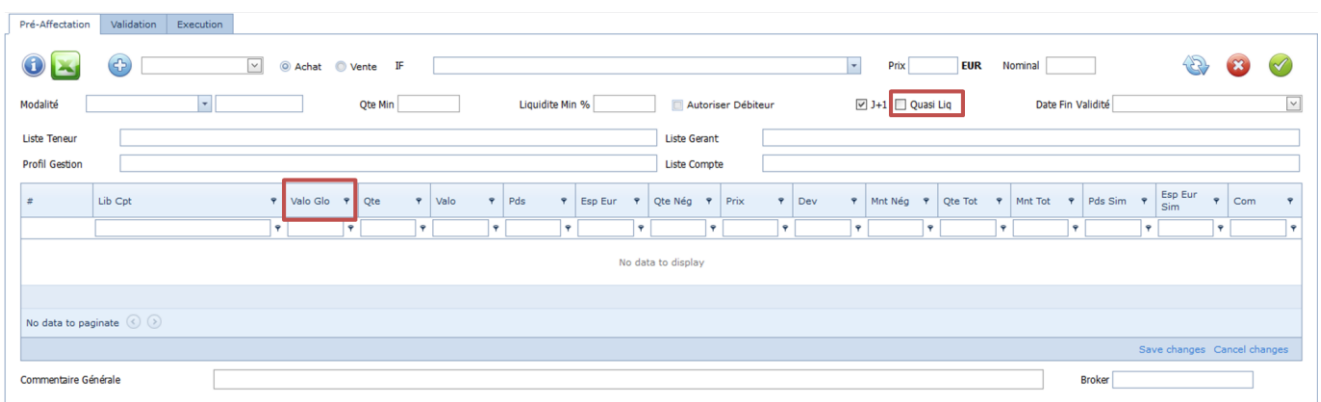

## **a. Mode « Quasi Liquidité »**

Possibilité d'une option de « quasi-liquidité », qui est la somme des espèces et des OPCVM monétaires, dans le paramétrage de vos modalités.

## **b. Ajout de la valorisation Globale du compte**

Possibilité d'avoir la valorisation globale actuelle des comptes lors d'une opération de pré-affectation (Univers : Etablissement Depalet : Carnet).

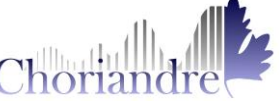

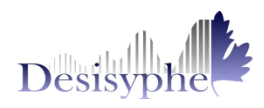

#### **5. Facturation – Numéro de compte dépositaire**

Vous pouvez afficher le numéro de compte dépositaire de vos clients lors de la génération de vos factures en récupérant la colonne dans le plus d'infos.

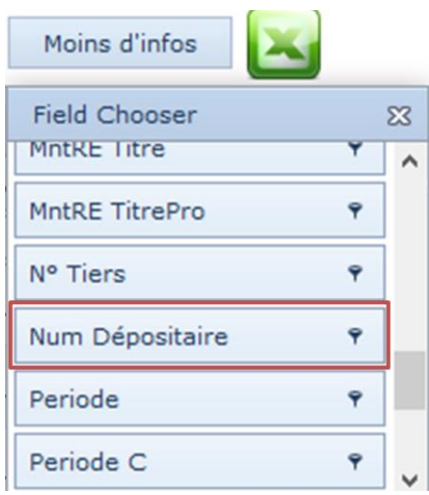

#### **6. Export Excel**

Quand vous regroupez vos données sous Desisyphe, votre export Excel vous affiche les données également regroupées.

De plus, les fichiers Excel contiennent l'horodatage de l'export en en-tête.

## **7. Menu contextuel (Clic-droit de la souris)**

Le menu contextuel permet de manipuler / analyser / regrouper vos données de manière intuitives à l'aide d'un clic-droit sur le nom de la colonne.

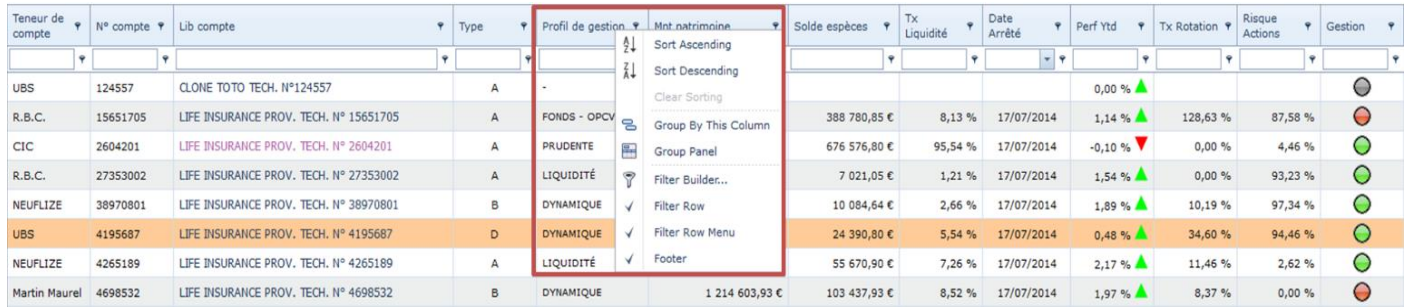

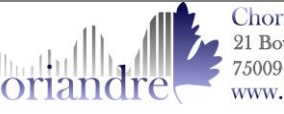